## **Lokalne przeszukiwanie dla problemu komiwojażera**

## *Operator (lokalny ruch) wymiany dwóch łuków*

Operator (lokalny ruch) polega na usunięciu dwóch nie sąsiadujących łuków i naprawie rozwiązania poprzez zamknięcie ścieżki dwoma innymi łukami (istnieje tylko jedna możliwość wstawienia nowych łuków).

Operator ilustruje poniższy rysunek.

Uwaga. W implementacji komputerowej zachodzi potrzeba odwrócenia kolejności miast na jednej z podścieżek powstałych po usunięciu łuków.

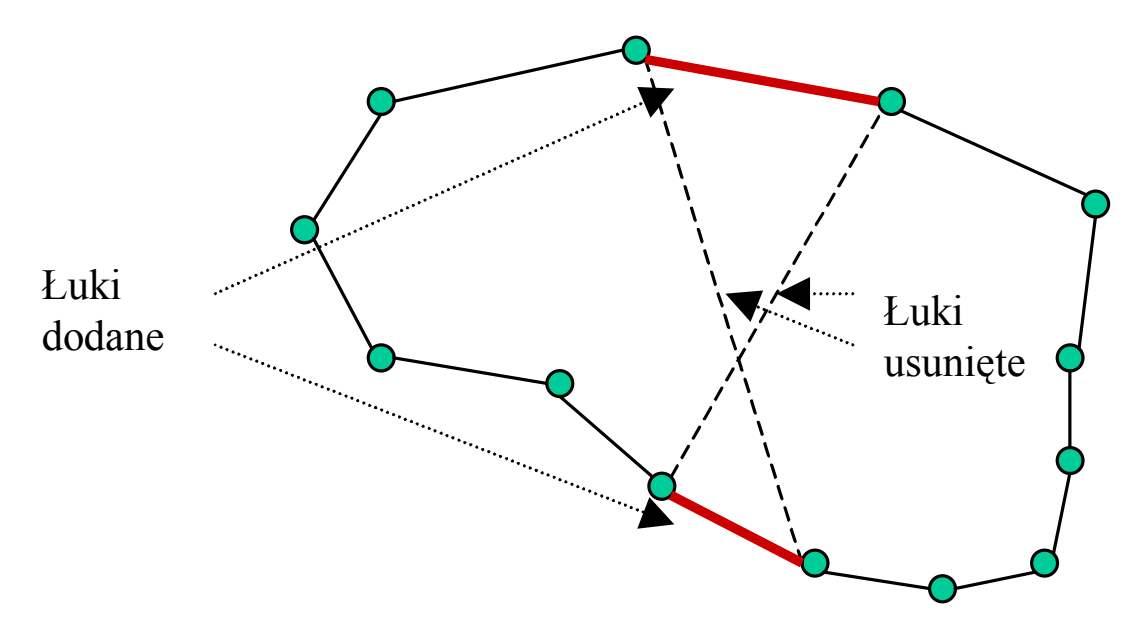

## *Lokalne przeszukiwanie*

Stosowane jest lokalne przeszukiwanie w wersji zachłannej (*greedy*) (nie mylić z heurystyką zachłanną, która służy do konstrukcji rozwiązania od podstaw). Lokalne przeszukiwanie rozpoczyna się od istniejącego, poprawnego rozwiązania. W każdej iteracji lokalnego przeszukiwania przeglądane są pary łuków i oceniane ruchy polegające na ich usunięciu. Przeglądanie rozpoczyna się od losowo wybranych łuków, co pozwala uniknąć preferencji dla pewnych ruchów. Pierwszy napotkany ruch przynoszący poprawę funkcji celu (długości ścieżki) jest wykonywany i rozpoczynana jest kolejna iteracja lokalnego przeszukiwania. Lokalne przeszukiwanie kończy się, jeżeli po przejrzeniu wszystkich par łuków (a więc po ocenieniu wszystkich możliwych ruchów) nie znaleziono ruchu przynoszącego poprawę wartości funkcji celu.

```
03-10-07 19:40 :: page 1
1 // TSP Simple.cpp : Defines the entry point for the console application.
2 //
3
4 #include "stdafx.h"
5
6 #include <fstream>
7 #include <iostream>
8 #include <vector>
9 #include <cmath>
10 #include <ctime>
11
12 using namespace std;
13
14 typedef unsigned int uint;
15 typedef vector <uint> TUIntVector;
16
17 //---------------------------------------------------------------------------------
18 /** Dane definiujące instancję problemu komiwojażera */
19
20 /** Dwuwymiarowa tablica odległości pomiędzy miastami */
21 vector <TUIntVector> Distances;
22
23 /** Liczba miast/wierzcholkow (nodes) */
24 uint NumberOfNodes;
25
26 /** Polozenie miasta (node) w dwuwymiarowej przestrzeni */
27 typedef struct {
28 int x, y;
29 } TPoint;
30
31
32 //---
33 /** Dane opisujące rozwiązanie problemu komiwojażera */
34
35 /** Tablica przechowująca rozwiązanie
36 *
37 * Nextnodes [a] == b ozancza, że z po mieście (wierzchołku) a 
38 * następuje miasto b.
39 * Warunki poprawności: 
40 * NextNodes [a] == b <=> PreviousNodes [b] == a
41 * 0 <= NextNodes [...] < NumberOfNodes
42 * Opisywana ścieżka przechodzi przez wszystkie miasta dokładnie raz
43 */
44 vector <uint> NextNodes;
45
46 /** Tablica przechowująca rozwiązanie
47 *
48 * Nextnodes [a] == b ozancza, że z po mieście (wierzchołku) a 
49 * następuje miasto b.
50 * Uwaga tablica ta jest nadmarowa w stosunku do NextNodes, ale
51 * jej użycie zwiększa efektywność.
52 * Warunki poprawności: 
53 * NextNodes [a] == b <=> PreviousNodes [b] == a
54 * 0 <= PreviousNodes [...] < NumberOfNodes
55 * Opisywana ścieżka przechodzi przez wszystkie miasta dokładnie raz
56 */
57 vector <uint> PreviousNodes;
```
jEdit - C:\TEMP\io\zaj2\TSP Simple2.cpp

```
03-10-07 19:40 :: page 2
58
59 /** Wartość funckji celu - długość ścieżki.
60 *
61 * Warunki poprawności:
62 * Objective > 0 (teoretycznie wartość 0 jest dopuszczalna, w praktycznych 
    instancjach nie może się pojawić)
63 * Objective = Suma po a=0,...,NumberOfNodes - 1 z 
64 * Distance (a, NextNodes [a]).
65 */
66 double Objective;
67
68 //---------------------------------------------------------------------------------
69 /** Zwraca odległość pomiędzy dwoma miastami */
70 uint Distance (uint n1, uint n2){
71 return Distances [n1][n2];
72 }
73
74 bool Load(char * FileName)
75 {
76 // Tablica położen miast
77 vector <TPoint> NodesPositions;
78
79 fstream Stream (FileName, ios::in);
80 if (Stream.rdstate () != ios::goodbit) {
81 cout << "Cannot open " << FileName << '\n';
82 Stream.close ();
83 return false;
84 }
85
86 // Wczytaj liczbę miast/wierzchołków
87 Stream >> NumberOfNodes;
88 if (Stream.rdstate () != ios::goodbit) {
89 cout << "Error reading " << FileName << '\n';
90 Stream.close ();
91 return false;
92 }
93 if (NumberOfNodes <= 1) {
94 cout << "Error reading " << FileName << ". Number of nodes <= 1" << '\n';
95 Stream.close ();
96 return false;
97 }
98
99 // Zaalokuj tablicę położeń miast
100 NodesPositions.resize (NumberOfNodes);
101
102 // Wczytaj pozycje miast w przestrzeni dwuwymiarowej
103 for (uint iNode = 0; iNode < NumberOfNodes; iNode++) {
104 Stream >> NodesPositions [iNode].x;
105 Stream >> NodesPositions [iNode].y;
106 char c;
107 do {
108 Stream.get (c);
109 } while (c != '\n');
110 if (Stream.rdstate () != ios::goodbit) {
111 cout << "Error reading " << FileName << '\n';
112 Stream.close ();
113 return false;
```
jEdit - C:\TEMP\io\zaj2\TSP Simple2.cpp

```
03-10-07 19:40 :: page 3
114 }
115 }
116
117 // Zaalokuj tablicę odległości pomiędzy miastami
118 // Distances.resize (NumberOfNodes);
119 for (iNode = 0; iNode < NumberOfNodes; iNode++) {
120 TUIntVector UIntVector;
121 UIntVector.resize (NumberOfNodes);
122 // Distances [iNode].resize (NumberOfNodes);
123 Distances.push_back (UIntVector);
124 }
125
126 // Oblicz odległość euklidesową pomiędzy miastami (zgodnie z zasadmi 
      opisanymi w TSPLib
127 for (iNode = 0; iNode < NumberOfNodes; iNode++) {
128 for (uint iNode2 = 0; iNode2 < NumberOfNodes; iNode2++) {
129 Distances [iNode][iNode2] = floor (0.5 + sqrt ((double )(NodesPositions 
          [iNode].x - NodesPositions [iNode2].x) * (NodesPositions [iNode].x -
          NodesPositions [iNode2].x) +
130 (double )(NodesPositions [iNode].y - NodesPositions [iNode2].y) *
            (NodesPositions [iNode].y - NodesPositions [iNode2].y)));
131 Distances [iNode2][iNode] = Distances [iNode][iNode2];
132 }
133 }
134
135 Stream.close ();
136 return true;
137 }
138
139 void FindRandom ()
140 {
141 NextNodes.resize (NumberOfNodes);
142 PreviousNodes.resize (NumberOfNodes);
143
144 // Wylosuj pierwsze miasto
145 uint FirstNode = rand () % NumberOfNodes;
146 uint Node = FirstNode;
147
148 // Zaalokuj tablicę miast dodanych do ścieżki i wypełnij
149 // ją wartościami false
150 vector <br />
chool>
bNodeAdded;
151 bNodeAdded.resize (NumberOfNodes, false);
152
153 // Dodawaj losowo kolejne miasta do ścieżki
154 bNodeAdded [Node] = true;
155 for (uint i = 0; i < NumberOfNodes - 1; i++) {
156 bNodeAdded [Node] = true;
157 // Wylosuj miasto, które nie zostało jeszcze dodane do ścieżki
158 uint NextNode = rand () % NumberOfNodes;
159 while (bNodeAdded [NextNode]) {
160 NextNode = (NextNode + 1) % NumberOfNodes;
161 }
162
163 // Dodaj łuk (Node, NextNode)
164 NextNodes [Node] = NextNode;
165 PreviousNodes [NextNode] = Node;
166
```
jEdit - C:\TEMP\io\zaj2\TSP Simple2.cpp

```
03-10-07 19:40 :: page 4
167 // Weź następne miasto
168 Node = NextNode;
169 }
170
171 // Dodaj łuk (Node, FirstNode)
172 NextNodes [Node] = FirstNode;
173 PreviousNodes [FirstNode] = Node;
174
175 // Oblicz wartość funkcji celu
176 Objective = 0;
177 for (i = 0; i < NumberOfNodes; i++) {
178 Objective += Distance (i, NextNodes [i]);
179 }
180
181 }
182
183 void FindGreedy ()
184 {
185 NextNodes.resize (NumberOfNodes);
186 PreviousNodes.resize (NumberOfNodes);
187
188 // Wylosuj pierwsze miasto
189 uint FirstNode = rand () % NumberOfNodes;
190 uint Node = FirstNode;
191
192 // Zaalokuj tablicę miast dodanych do ścieżki i wypełnij
193 // ją wartościami false
194 vector <br/>chool > bNodeAdded;
195 bNodeAdded.resize (NumberOfNodes, false);
196
197 // Dodawaj losowo kolejne miasta do ścieżki
198 bNodeAdded [Node] = true;
199 for (uint i = 0; i < NumberOfNodes; i++) {
200 // Znajdź najbliższe miasto, które nie zostało jeszcze dodane do ścieżki
201 uint iBestDistance;
202 uint iBestNode;
203 bool bFirstIteration = true;
204 for (uint j = 1; j < NumberOfNodes; j++) {
205 if (! bNodeAdded [j]) {
206 if (bFirstIteration) {
207 iBestDistance = Distance (Node, j);
208 iBestNode = j;
209 bFirstIteration = false;
210 }
211 else {
212 if (iBestDistance > Distance (Node, i)) {
213 iBestDistance = Distance (Node, i);
214 iBestNode = i;
215 }
216 }
217 }
218 }
219
220 // Dodaj łuk (Node, NextNode)
221 bNodeAdded [iBestNode] = true;
222 NextNodes [Node] = iBestNode;
223 PreviousNodes [iBestNode] = Node;
```

```
03-10-07 19:40 :: page 5
224
225 // Weź następne miasto
226 Node = iBestNode;
227 }
228
229 // Dodaj łuk (Node, FirstNode)
230 NextNodes [Node] = FirstNode;
231 PreviousNodes [FirstNode] = Node;
232
233 // Oblicz wartość funkcji celu
234 Objective = 0;
235 for (i = NumberOfNodes - 1; i >= 0; i-- ) {
236 Objective += Distance (i, NextNodes [i]);
237 }
238 }
239
240 void Save (ostream& Stream)
241 {
242 Stream << Objective << '\n';
243244 // Wypisz permutację miast opisujących rozwiązanie
245 // rozpoczynając od miasta 0
246 uint Node = 0;
247 for (uint i = 0; i < NumberOfNodes; i++) {
248 Stream << Node << '\t';
249 Node = NextNodes [Node];
250 }
251 Stream << '\n';
252 }
253
254 void ExchangeArcs (uint Node1, uint Node2) {
255 // Uaktualnij wartość funkcji celu
256 // Łuki usuwane
257 Objective -= Distance (Node1, PreviousNodes [Node1]);
258 Objective -= Distance (Node2, PreviousNodes [Node2]);
259 // Łuki dodawane
260 Objective += Distance (Node1, Node2);
261 Objective += Distance (NextNodes [Node1], NextNodes [Node2]);
262
263 // Zapamietaj następniki Node1 i Node2
264 uint Next1 = NextNodes [Node1];
265 uint Next2 = NextNodes [Node2];
266
267 // Po wymianie łuków ścieżka od Node2 do Next1 będzie miała odrócony kierunek
268 // Należy wymienić wpisy w tablicach NextNodes i PreviousNodes
269
270 // Zaczynając od Node2
271 uint ArcStartingNode = Node2;
272 uint ArcEndingNode = PreviousNodes [Node2];
273 uint a = PreviousNodes [3];
274 // Dla wszystkich łuków aż do osiągnięcia Next1
275 do {
276 // Zapamiętaj koniec następnego łuku
277 uint NextEndingNode = PreviousNodes [ArcEndingNode];
278
279 // Zmień opis łuku (ArcStartingNode, ArcEndingNode)
280 NextNodes [ArcStartingNode] = ArcEndingNode;
```
jEdit - C:\TEMP\io\zaj2\TSP Simple2.cpp 03-10-07 19:40 :: page 6 PreviousNodes [ArcEndingNode] **=** ArcStartingNode; *// Przejdź do kolejnego łuku* ArcStartingNode **=** ArcEndingNode; ArcEndingNode **=** NextEndingNode; **} while** (ArcStartingNode **!=** Next1); *// Wymień łuki* NextNodes [Node1] **=** Node2; PreviousNodes [Node2] **=** Node1; NextNodes [Next1] **=** Next2; PreviousNodes [Next2] **=** Next1; **} void** GreedyLocalSearch () **{ bool** bImprovementFound; *// Wykonuj ruchy* **do {** uint NodeToExchane1, NodeToExchane2; **double** FunctionChange; bImprovementFound **=** false; *// Wylosuj miasto, od którego rozpocznie się przegląd łuków* uint StartingNode1 **=** rand () **%** NumberOfNodes; *// Przeglądaj miasta rozpoczynając od StartingNode1 // aż do przejrzenia wszystkich miast lub znalezienia ruchu // poprawiającego wartość funckji celu* **for** (uint in1 **=** 0; (in1 **<** NumberOfNodes) **&& !** bImprovementFound; in1**++**) **{** uint Node1 **=** (StartingNode1 **+** in1) **%** NumberOfNodes; *// Wylosuj miasto, od którego rozpocznie się przegląd łuków* uint StartingNode2 **=** rand () **%** NumberOfNodes; *// Przeglądaj miasta rozpoczynając od StartingNode2 // aż do przejrzenia wszystkich miast lub znalezienia ruchu // poprawiającego wartość funckji celu* **for** (uint in2 **=** 0; (in2 **<** NumberOfNodes) **&& !** bImprovementFound; in2**++**) **{** uint Node2 **=** (StartingNode2 **+** in2) **%** NumberOfNodes; *// Jeżeli Node1 i Node2 są różne nie są sąsiadami // i Node1 < Node2 (to pozwala uniknąć dwukrotnego sprawdzania tego // samego ruchu* **if** ((NextNodes [Node2] **!=** Node1) **&&** (NextNodes [Node1] **!=** Node2) **&&** (Node1 **!=** Node2) **&&** (Node1 **<** Node2)) **{** *// Oceń ruch polegający na usnięciu łuków rozpoczynających // się w Node1 i Node2* FunctionChange **=** Distance (Node1, Node2) **-** Distance (NextNodes [Node1], NextNodes [Node2]) **+** Distance (Node1, NextNodes [Node1]) **-**

```
jEdit - C:\TEMP\io\zaj2\TSP Simple2.cpp
337 Distance (Node2, NextNodes [Node2]);
338
339 if (FunctionChange < 0) {
340 NodeToExchane1 = Node1;
341 NodeToExchane2 = Node2;
342 bImprovementFound = true;
343 }
344 }
345 }
346 }
347 // Jeżeli znaleziono ruch poprawiający
348 if (bImprovementFound) {
349 ExchangeArcs (NodeToExchane1, NodeToExchane2);
350
351 }
352 } while (! bImprovementFound);
353 }
354
355 int main()
356 {
357 srand ((unsigned )time (NULL));
358 if (Load ("kroa100.txt")) {
359 FindRandom ();
360 Save (cout);
361 GreedyLocalSearch ();
362 Save (cout);
363
364 FindGreedy ();
365 Save (cout);
366 GreedyLocalSearch ();
367 Save (cout);
368 }
369 return 0;
370 }
371
```